## https://www.100test.com/kao\_ti2020/645/2021\_2022\_ubuntu\_E4\_B 8\_8B\_E7\_c103\_645187.htm Ubuntu Linux

Dropbox

Ubuntu Linux

Dropbox

https://www.get0dropbox.com/ Dropbox

Ubuntu Linux

deb NEXT

 $\overline{\text{OK}}$ 

Dropbox Dropbox

> Dropbox Dropbox

Dropbox Dropbox Dropbox Dropbox "

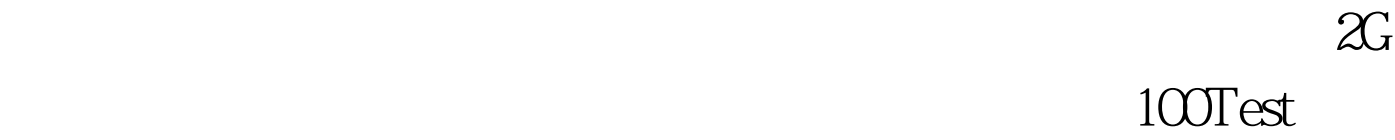

www.100test.com